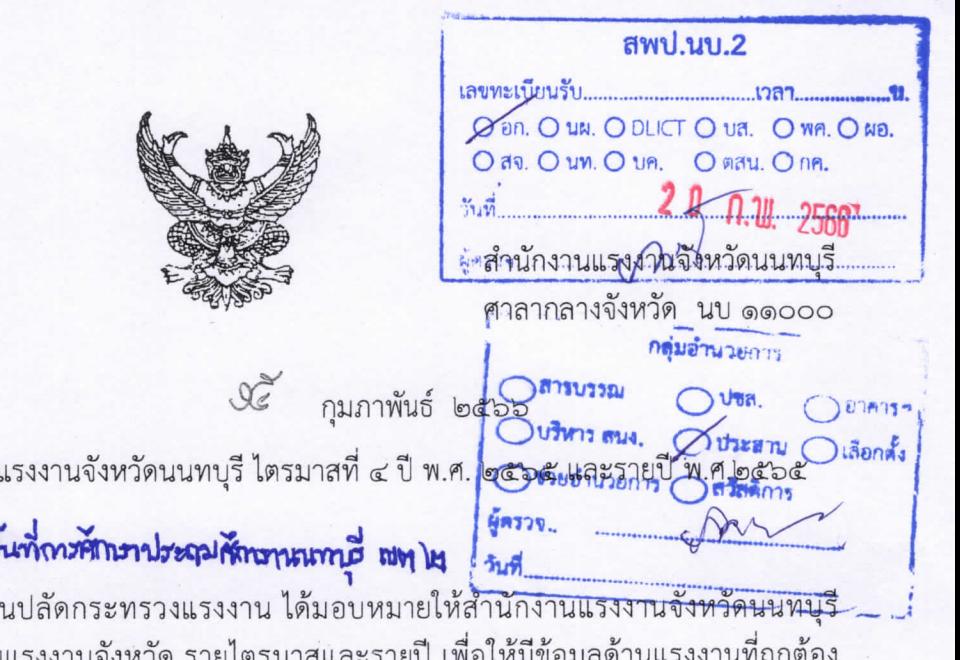

ที่ นบ ooba/า ต่างี่

เรื่อง รายงานสถานการณ์ด้านเ

เรียน **ผู้อำนวยการสำนักจานพื** ด้วยสำนักงา

จัดทำรายงานสถานการณ์ด้านแรงงานจังหวัด รายไ ้ครบถ้วน และเผยแพร่ประชาสัมพันธ์ให้กับบุคคลหรือหน่วยงานใช้ประโยชน์ในการดำเนินงานที่เกี่ยวข้อง

บัดนี้ สำนักงานแรงงานจังหวัดนนทบุรีได้จัดทำรายงานสถานการณ์ด้านแรงงานจังหวัด นนทบุรี ไตรมาสที่ ๔ ปี ๒๕๖๕ (ตุลาคม - ธันวาคม ๒๕๖๕) และรายปี ๒๕๖๕ เรียบร้อยแล้ว จึงขอเผยแพร่ รายงานสถานการณ์ด้านแรงงานฯ ดังกล่าว เพื่อนำไปใช้ประโยชน์ และขอความอนุเคราะห์ท่านตอบ แบบสอบถามความคิดเห็นที่มีต่อรายงานสถานการณ์ด้านแรงงานจังหวัดนนทบุรี โดยสแกน QR-Code เพื่อดาวน์โหลดเอกสารและเข้าสู่ระบบการกรอกข้อมูลออนไลน์นำไปพัฒนา/ปรับปรุงรายงานในครั้งต่อไป

จึงเรียนมาเพื่อโปรดทราบ และขอขอบคุณมา ณ โอกาสนี้

ขอแสดงความนับถือ

(นายวิชิตร สุวรรณมาก) แรงงานจังหวัดนนทบุรี

กลุ่มงานยุทธศาสตร์และข้อมูลสารสนเทศ INS: 0 boco 00000, 0 boco 0000  $\delta$ ทรสาร: 0 ๒๕๘๐ ๐๗๒๖

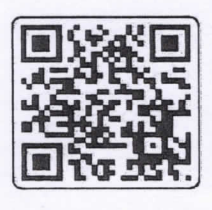

OR-Code ® ไตรมาส ๔ ปี ๒๕๖๕

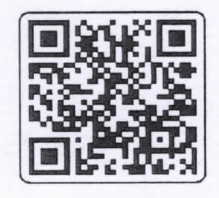

OR-Code In แบบสอบถามความคิดเห็น

หมายเหตุ : กรุณาตอบแบบสอบถามความคิดเห็นที่มีต่อรายงานสถานการณ์แรงงานจังหวัดนนทบุรี โดยสแกน QR-Code เข้าสู่ระบบกรอกข้อมูลออนไลน์ เพื่อลดการใช้กระดาษ